## **Les titres des exposés:**

- Les virus.
- Les méthodes de détection des menaces (anti-virus).
- Les fibres optiques.
- NTIC : nouvelles technologies de l'information et de la communication (exemples utiles pour l'éducation en ligne, Services Google…).
- DARK WEB.
- Les sites basés sur l'intelligence artificielle (IA)
- Les cartes graphiques.
- Les logiciels de montages et de modification photos/vidéos.

## **Affectation des exposés:**

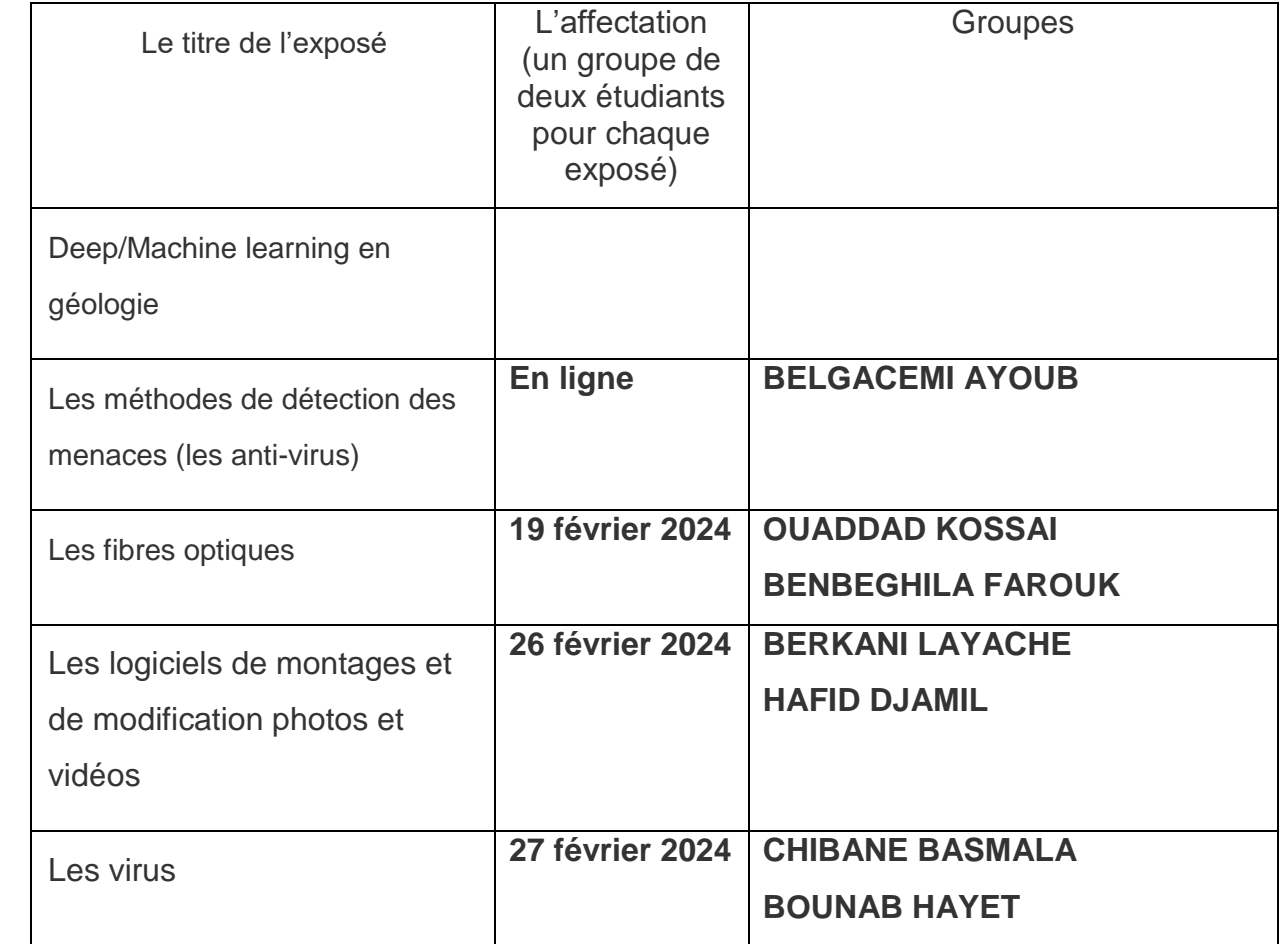

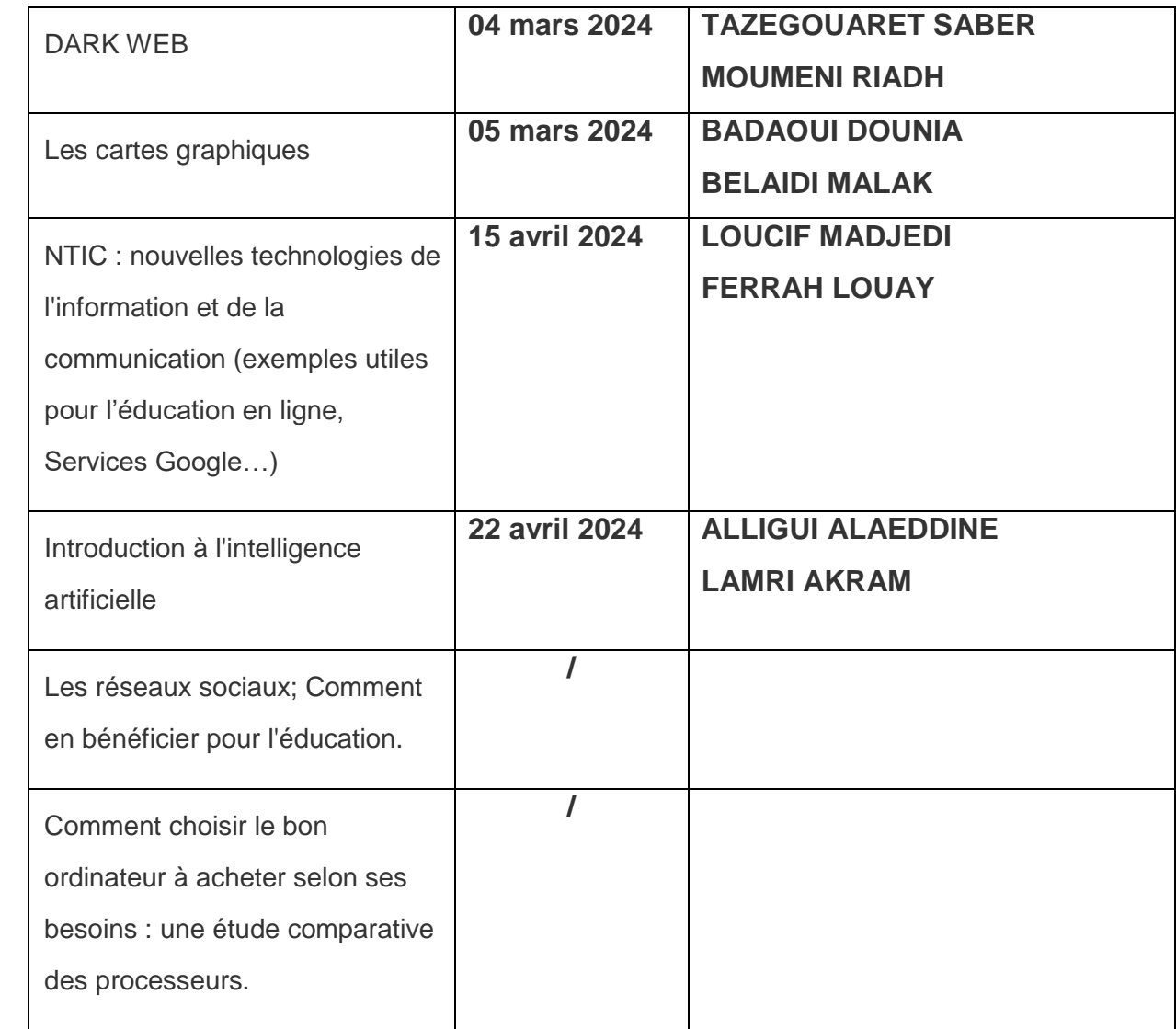

## **Détails :**

- **Les virus :** définition, historique, propagation, les types de virus informatiques, détection et signes (les effets d'un virus), les causes, des exemples…
- **Les méthodes de détection des menaces (virus) :** prévention, protection et traitement, les antivirus, des exemples des antivirus…
- **Les fibres optiques :** définition, ses différents composants, les différents types de fibres, comment fonctionne la fibre optique ?, les avantages de la fibre…
- **NTIC : nouvelles technologies de l'information et de la communication (exemples utiles pour l'éducation en ligne, Services Google…) :** définition, des exemples détaillés et utiles pour l'éducation ; google Keep, google tasks, google drive, et lucidchart.
- **DARK WEB :** définition et création, comment accéder au dark Web (les navigateurs aussi), pourquoi utiliser le dark Web ?, est-il illégal d'accéder au Dark Web ?
- **Les sites basés sur l'intelligence artificielle (IA) :** Qu'est-ce que l'IA ?, [Pourquoi l'IA est-elle](https://www.salesforce.com/fr/products/einstein/ai-deep-dive/#accordioncontainer_e_section_1)  [un sujet aussi brûlant en ce moment](https://www.salesforce.com/fr/products/einstein/ai-deep-dive/#accordioncontainer_e_section_1) ?, chatgpt, tomeai, …
- **Les cartes graphiques :** définition, des exemples des cartes graphiques et le type d'usage (les marques aussi).
- **Les logiciels de montages et de modification photos/vidéos :** définition de montage et de modification photos, des exemple (photoshop, blender, filmora…), comparaison entre eux !